桐生市職業訓練センター パソコンスキルアップコース

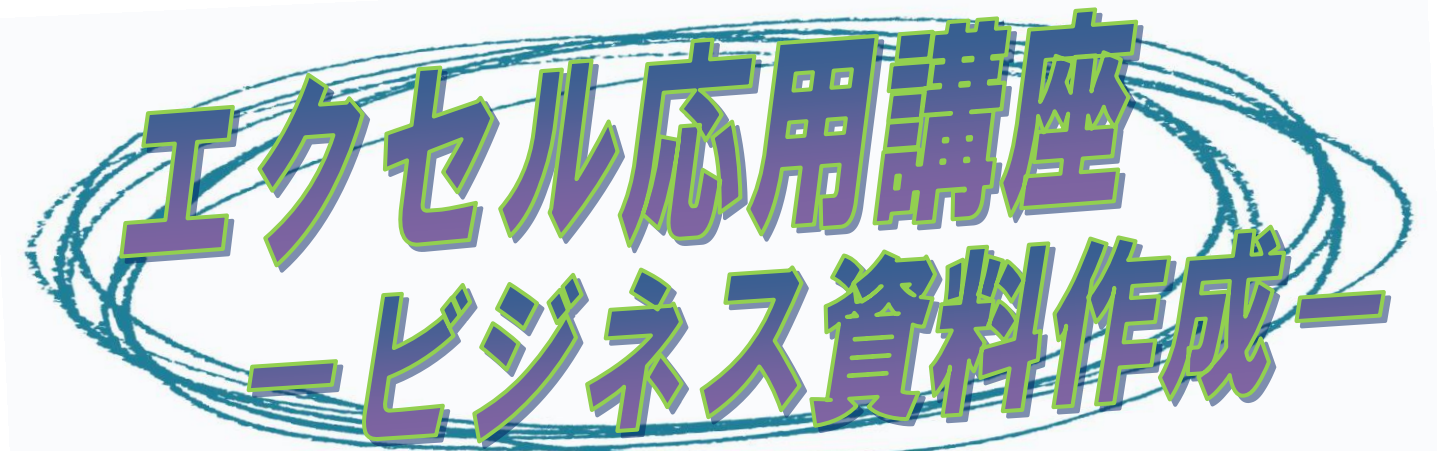

 様々な関数の利用方法、表計算・グラフの活用方法、マクロを 使った自動処理等、エクセルの応用的な機能を使った資料の作成 方法を学びます。(講座内容の詳細は裏面に記載)

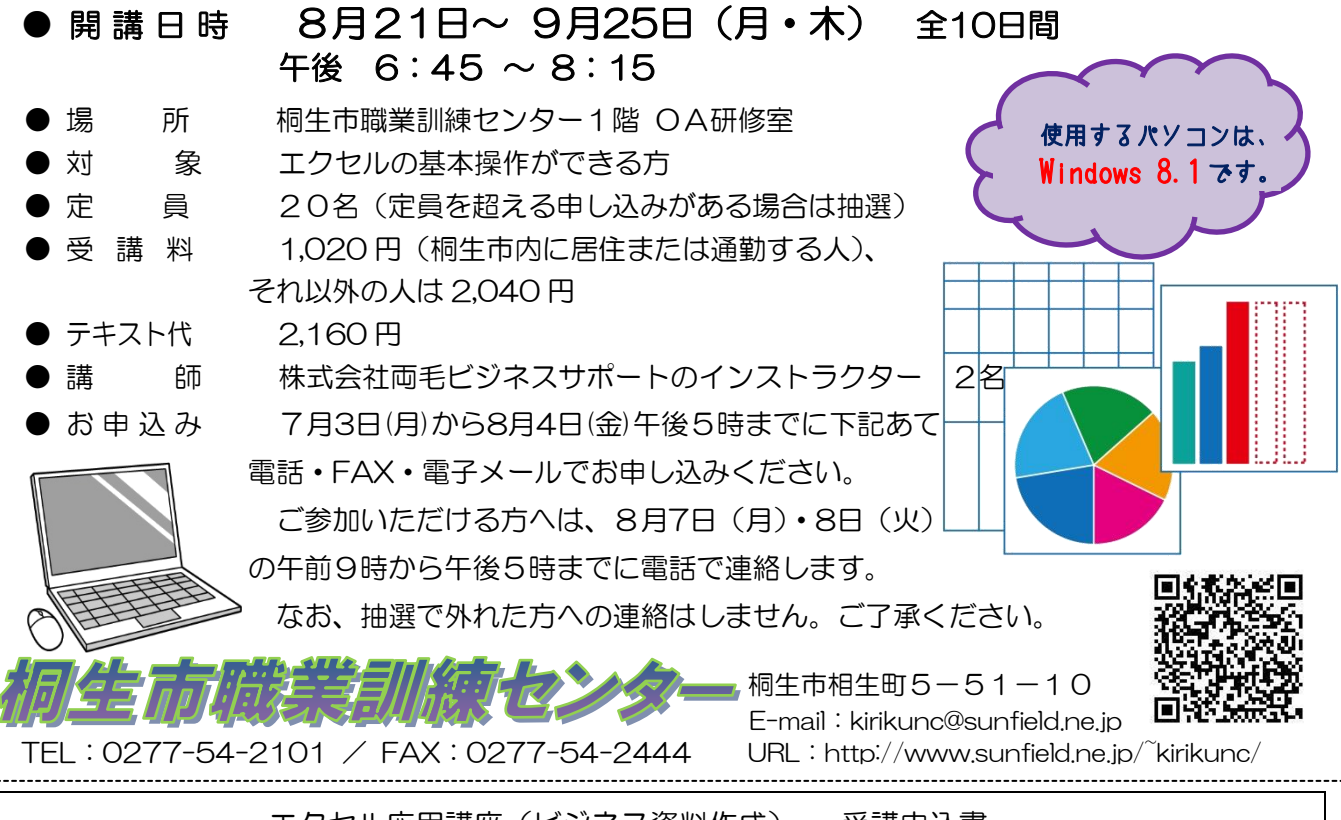

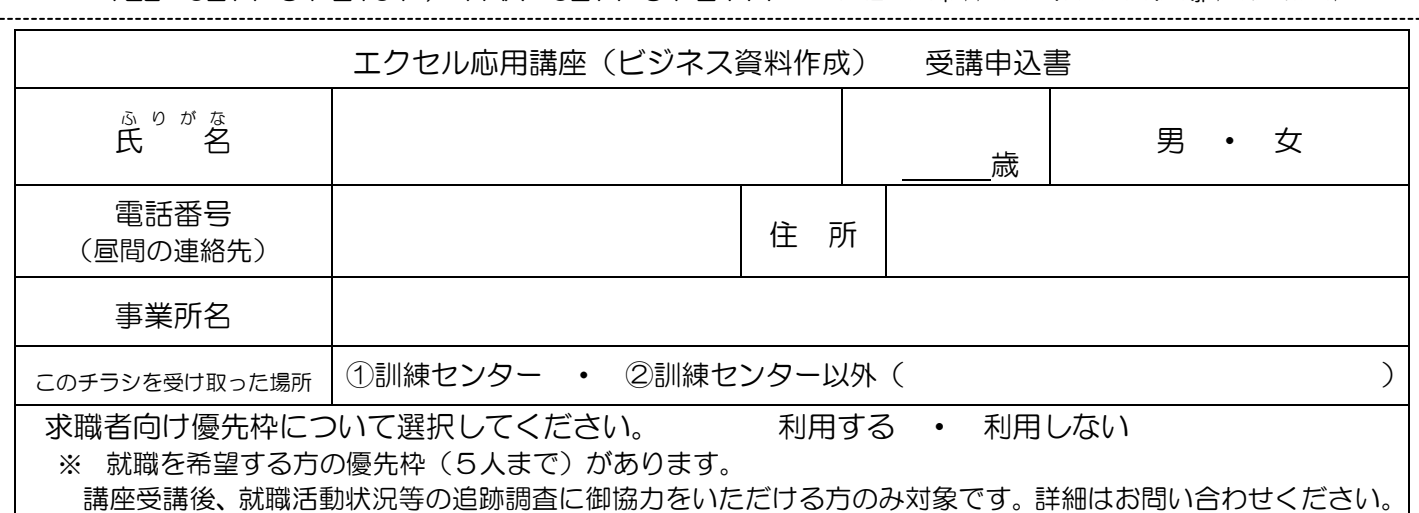

お申込みいただいた個人情報は、本センターの事業運営以外の目的には使用いたしません。

## 桐生市職業訓練センター パソコンスキアップコース

## エクセル応用講座(ビジネス資料作成) スケジュール

8月21 日~9月 25 日(月・木) 午後 6 時 45分~8 時 15 分

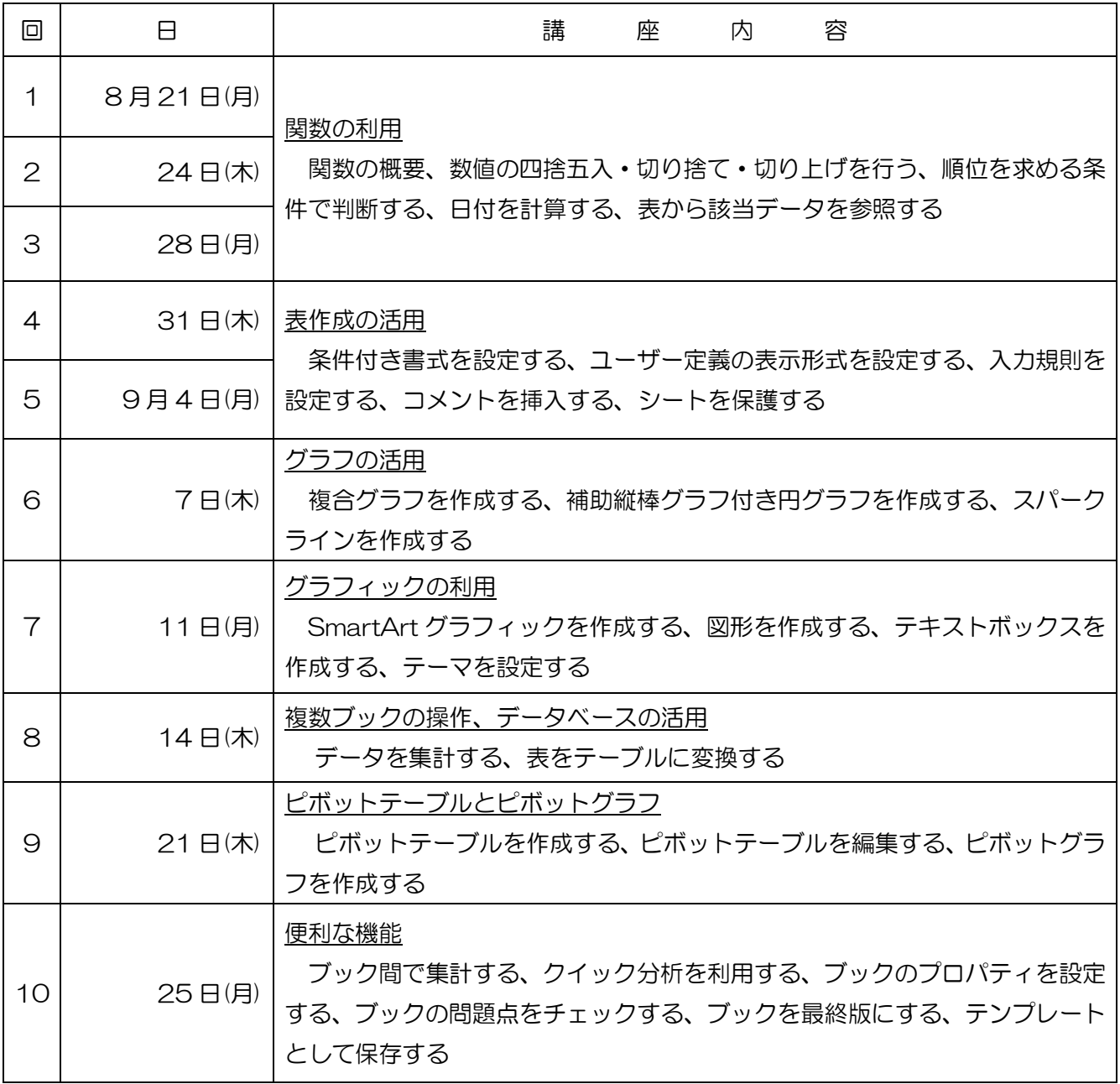

講座スケジュールは変更になる場合がありますのでご了承ください。